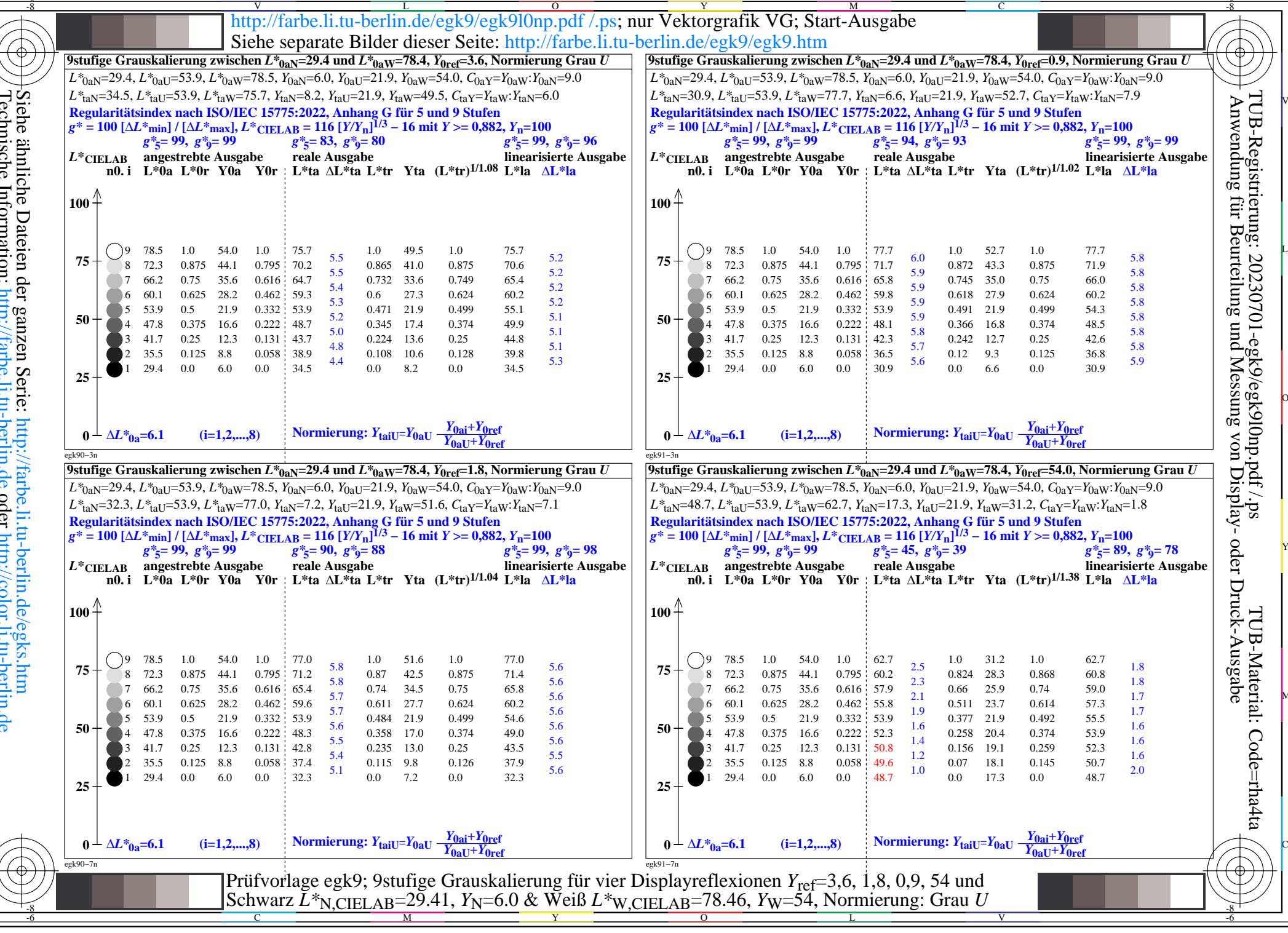

 $\overline{\mathcal{L}}$